## Xerox® Print and Scan Experience app

Easily print and scan in the Windows 10 environment

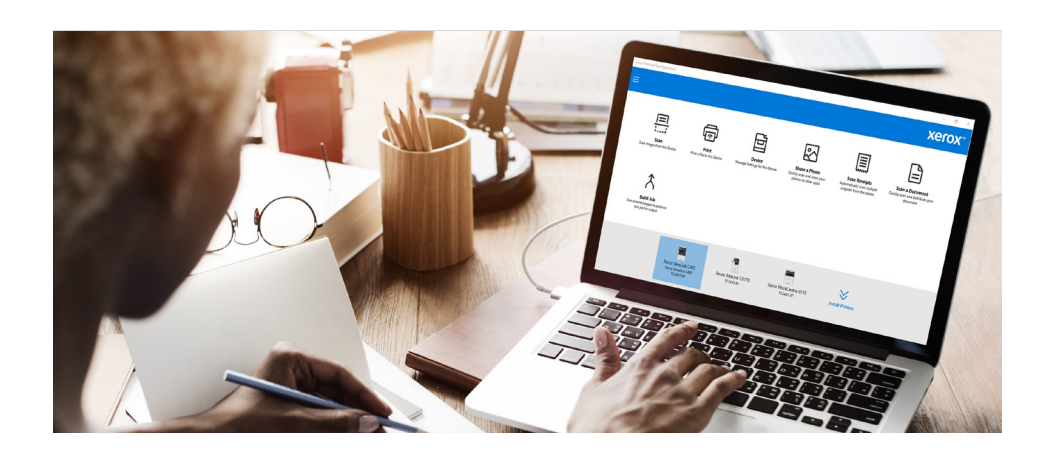

This document outlines how the Xerox® Print and Scan Experience app facilitates efficient printing and scanning on Windows 10 systems.

The Xerox® Print and Scan Experience helps you install and manage your Xerox® Windows 10 devices, and provides unique productivity tools to help you work more efficiently. What's more, updates happen seamlessly to continue to enhance your printing and scanning functionality.

## **PRINTER DISCOVERY AND DRIVER INSTALLATION MADE EASY BY THE XEROX® PRINT AND SCAN EXPERIENCE APP**

Once installed on your Windows 10 systems, the application discovers all your Xerox® printers by scanning your network and subnetworks to select and install suitable Xerox® Print and Scan drivers.

These bi-directional drivers allow easy access to installed options, such as finishers, and the associated functionality: stapling, hole punching etc. Live media and toner levels ensure the devices are always ready to use. Pop-up messages for completed jobs let users of shared devices know when their print is ready to pick up.

## **BENEFITS OF THE XEROX ® P R I N T AND SCAN EXPERIENCE APP**

**• One-touch print and scan settings:** Use pre-installed print and scan onetouch settings, or create your own, to simplify common tasks and settings using single button. This includes common tasks such as scanning multiple receipts. Use the one-touch button for receipts

to automatically straighten and crop multiple receipts into multiple-page scans, with significant time savings.

**• No more skewed scans:** Automatically straighten and crop scanned pages within the app rather than having to edit scans afterwards to save on time and drive efficiency. Quickly and easily save your scanned images into single or multiple files in a variety of formats.

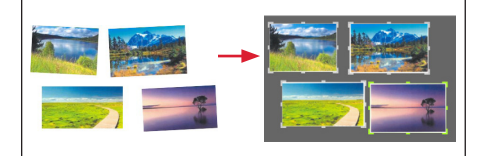

**• Direct PDF printing:** Select a file, right-click it and print directly using whatever settings you need. Save on the time needed to open the file, select 'Print' and configure the print settings. Configure a print format based on your chosen document type to save multiple steps in the process and drive even more efficiency.

The Xerox® Print and Scan Experience App is available for most Xerox® devices. Download it here: **[www.xerox.co.uk/en-gb/office/software](http://www.xerox.co.uk/en-gb/office/software-solutions/xerox-print-and-scan-experience-app)[solutions/xerox-print-and-scan-experience-app](http://www.xerox.co.uk/en-gb/office/software-solutions/xerox-print-and-scan-experience-app)**

## **Xerox**